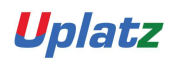

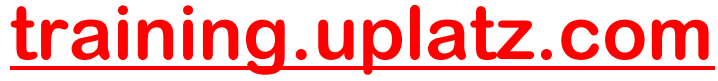

Training Provider for IT and Certification Courses

# SAP SUCCESSFACTORS – BUNDLE COURSE

# SAP SUCCESSFACTORS-**BUNDLE COURSE**

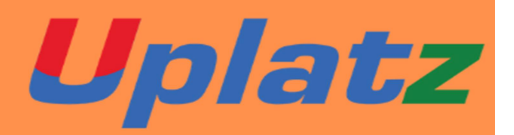

SAP SUCCESSFACTORS (Employee Central) COURSE SYLLABUS

Module: Introduction to Mastery Topics:

- 1. Cloud and SF Architecture
- 2. Instance, Provisioning explanation
- 3. Technical Architecture
- 4. Integration Technology/Tools
- 5. Bizxpert Methodology Implementation Methodology.
- 6. Basic company settings in Provisioning
- 7. Creating administrators in Provisioning
- 8. Creating administrators in Instance

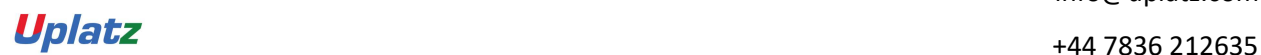

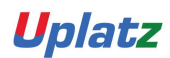

Training Provider for IT and Certification Courses

9. Instance basic settings – Passwords, Home Page, Welcome Menu, Company info, Employee

files

- 10. Administrator tools
- 11. Commonly used terms
- 12. Admin Privileges
- 13. Proxy Management
- 14. Setting up company Logos
- 15. Manage Data User Records
- 16. Employee Data File
- 17. Permissions
- 18. Role Based Per missioning (RBP).
- 19. Pick list Management.
- 20. Text Customization in Instance
- 21. XML and Data models
- 22. People Search
- 23. Rating Scales
- 24. Route Maps (Workflow)
- 25. Launching forms
- 26. Employee Profile

### Module: Employee Central Mastery – Core HCM module

- 1. Introduction and basic provisioning set up exercises
- 2. Data models
- 3. Employee Central Structure
- 4. Data model Management

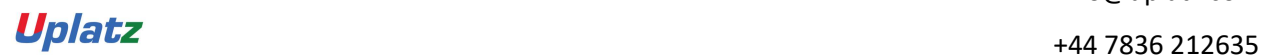

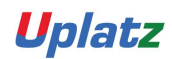

Training Provider for IT and Certification Courses

- 5. Data model Associations
- 6. Enable employee central and RBP
- 7. Update employee details
- 8. ESS/MSS functionality
- 9. Understanding security
- 10. Managing security with RBP
- 11. EC as a system of record
- 12. EC Customizing and Populating Basic Foundation data
- 13. Customizing Country specific files in Foundation tables
- 14. Creating and modifying associations
- 15. Propagations
- 16. Importing users and data
- 17. Mass Changes
- 18. Customizing employee files
- 19. Customizing CSF for employee files
- 20. Position Management
- 21. Absence Management
- 22. Employee Central Reporting and Integration
- 24. MDF Overview
- 25. MDF Objects creation
- 26. Manage Business Configuration Rules setup
- 27. Manage Workflow Requests/groups
- 28. Org Chart
- 29. Manage Sequence
- 30. Monitor Job

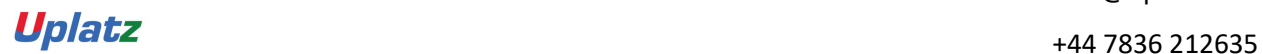

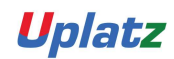

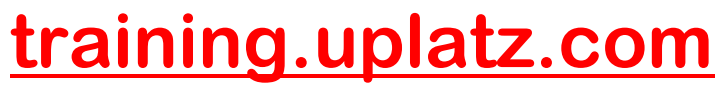

Training Provider for IT and Certification Courses

# SAP SuccessFactors Employee Central (basic to advanced)

### Introduction to Mastery

- 1. Cloud Solution and Saas Model
- 2. Cloud and SF Architecture
- 3. History of SuccessFactors
- 4. Instance, Provisioning explanation
- 5. Technical Architecture
- 6. Integration Technology/Tools
- 7. SuccessFactors Sales demo and Professional System Set up
- 8. Bizxpert Methodology Implementation Methodology
- 9. Basic company settings in Provisioning
- 10. Creating administrators in Provisioning
- 11. Creating administrators in Instance
- 12. Instance basic settings Passwords, Home Page, Welcome Menu, Company info,

Employee files

- 13. Administrator tools
- 14. Instance- User Group Creation
- 15. Instance Setting up Company Logo
- 16. Commonly used terms
- 17. Admin Privileges
- 18. Instance Re-setting user Account or Password
- 19. Proxy Management
- 20. Setting up company Logos
- 21. Manage Data User Records

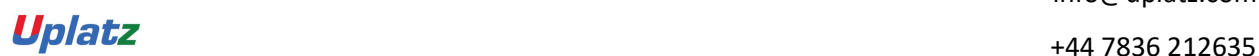

Uplatz

Training Provider for IT and Certification Courses

- 22. Employee Data File
- 23. Provisioning Setting-Basic Company Setting
- 24. Permissions
- 25. Provisioning System-Super Admin Creation
- 26. Role-Based Per missioning (RBP)
- 27. Picklist Management
- 28. Provisioning system-Default Permission and Role-based Training
- 29. Text Customization in Instance
- 30. XML and Data models
- 31. Instance- Password Policies
- 32. People Search
- 33. Rating Scales
- 34. SuccessFactors Data Model Configuration
- 35. Route Maps (Workflow)
- 36. Instance-Theme Manager Configuration
- 37. Launching forms
- 38. Employee Profile

### Employee Central mastery – CORE HCM module

- 1. Introduction to Employee Central
- 2. Introduction and basic provisioning set up exercises
- 3. Foundation Object
- 4. Data models

Employee Central Structure

5. MDF Object

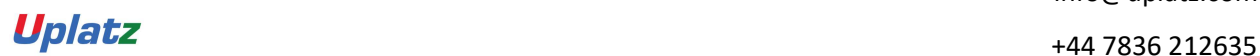

Uplatz

Training Provider for IT and Certification Courses

- 6. Data model Management
- 7. Data model Associations
- 8. Provisioning Setting
- 9. Enable employee central and RBP
- 10. 14 Step Implementation Sequence
- 11. Update employee details
- 12. ESS/MSS functionality
- 13. Understanding security
- 14. Managing security with RBP
- 15. Data Model Management
- 16. EC as a system of record
- 17. Setting Up Corporate data Model
- 18. EC Customizing and Populating Basic Foundation data
- 19. Customizing Country specific files in Foundation tables
- 20. Creating and modifying associations
- 21. Setting up Corporate Data Model
- 22. Propagations
- 23. Setting up Country Specific Corporate Data Model
- 24. Importing users and data
- 25. Mass Changes
- 26. Setting up Succession Data Model
- 27. Customizing employee files
- 28. Customizing CSF for employee files
- 29. Position Management
- 30. Setting up Country Specific corporate Data Model
- 31. Absence Management

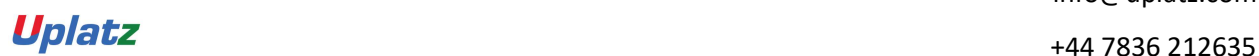

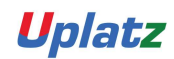

Training Provider for IT and Certification Courses

- 32. Workflow Configuration Role and User
- 33. Workflow Configuration- Dynamic Role
- 34. Employee Central Reporting and Integration
- 35. MDF Overview
- 36. MDF Objects creation
- 37. Event-Based Workflow Configuration
- 38. Manage Business Configuration Rules setup
- 39. Manage Workflow Requests/groups
- 40. Manage Positions
- 41. Position Management settings
- 42. Position Org chart
- 43. Import & Export Data
- 44. Org Chart
- 45. Manage Sequence
- 46. Monitor Job

### SAP SuccessFactors Employee Central – Payroll

#### Course Curriculum:

- 1 Overview of SAP EC Payroll
- 2 Getting started with SF EC Payroll
- 3 Prerequisites and Initial Configurations
- 4 EC to EC Payroll Integration
- 5 UK Payroll at a glance

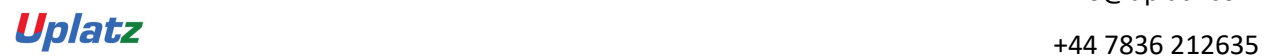

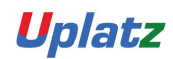

Training Provider for IT and Certification Courses

- 6 Project Team Orientation (PTO)
- 7 Integrating Time Off and EC Payroll
- 8 PCC Configuration and Roles

### SAP Successfactors Recruiting & Onboarding

#### COURSE DETAILS & CURRICULUM

#### Onboarding

#### Lesson 1: Introduction to Onboarding & Onboarding 2.0

- · Onboarding 2.0 functionalities
- · Onboarding Resources
- · Enable Features in Provisioning
- · Onboarding 2.0 components
- · Homepage V3 Tile group
- · Data model for the Onboarding process Implementation Process

### Lesson 2: Initial Technical Configuration

- · Activate Features in Super Admin
- · Web Services
- Test Onboarding Process
- · Complete Hiring Manager Activities
- · New Hire Completes Paperwork in SF HCM
- · Metadata Framework
- · Manage Business Configuration

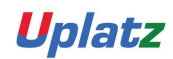

Training Provider for IT and Certification Courses

#### Lesson 3: Security Setup

- · Set up Role Based Permissions
- · Create Reports and Run Sync Jobs
- · Security Administration

### Lesson 4: Business Configuration and Administration

- · Corporate Structure
- · Data Dictionary
- · Picklists
- · PDF Forms
- · Panel Designer
- · Notifications

### Lesson 5: Configure Hiring Manager Activities

#### Lesson 6: Onboarding Integration

- · RCM Integration Configuration
- · Initiate Onboarding from Recruiting

#### Lesson 7: Mobile Onboarding settings

Lesson 8: Offboarding

Lesson 9: Cross boarding

#### PERFORMANCE AND GOALS

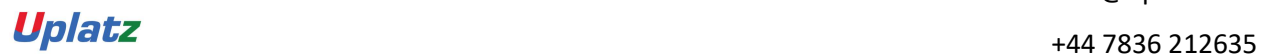

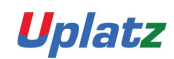

Training Provider for IT and Certification Courses

#### GOALS & PERFORMANCE MANAGEMENT

- 1. Goal Management Process
- 2. Goal Template Configuration
- 3. Old & V12 Goal Management Template
- 4. Import/Export Objective Library
- 5. Import Goals
- 6. Goal Execution settings
- 7. Performance Management Process
- 8. Route Maps
- 9. Rating Scales
- 10.Form Template settings
- 11.Route Forms
- 12.Competencies
- 13.Development Plans
- 14.360 Degree Reviews
- 15.360 Route Map process
- 16.Launch 360 forms
- 17.Development Plan process

#### SAP SuccessFactors Recruitment Management

- Introduction to Recruitment
- Instance Setup
- Applicant Status
- Recruiting Operators
- Recruiting Resources
- Enable Job Requisition
- Create job Requisition
- Configure Job Requisition Template
- Requisition Field Permissions
- Configure Job Search Fields
- Requisition Picklists
- Requisition Headers & Footers
- Button Permissions
- Feature Permissions
- Candidate Profile

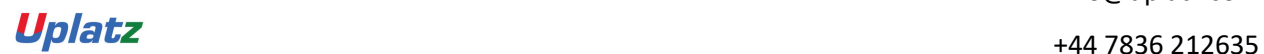

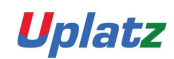

Training Provider for IT and Certification Courses

- Profile Background Elements
- Sync Background elements
- Career Portal
- Connect Application to Requisition
- Configure Candidate Application Template
- Apply with Linkedin
- Candidate Screening Questions
- Offer Approval Template
- Offer Letter Template
- Generate Offer
- Setting up Agencies
- Recruiting Team
- Email Templates
- Final Exercise

### Compensation Mastery:

- Pre-work
- Compensation Management Introduction
- Provisioning exercises
- Discovery and Kickoff
- Data Integration
- Provisioning and XML
- Comp admin tools
- Comp Mastery Salary Sheet
- Executive Review
- Multi currency review
- Budgets
- Bonus Sheet
- Stock Options
- Reporting
- Compensation Statement
- Admin Maintenance
- Trouble shooting

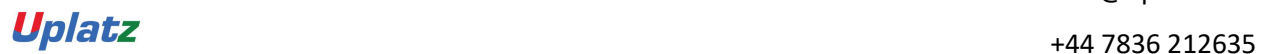

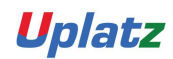

Training Provider for IT and Certification Courses

- EC Integration
- Final exercise

### SAP SuccessFactors Variable Pay

- Getting started with Variable Pay & its Permissions
- Set-up of Pre-program Tasks
- Setup & Configure employee data (Bonus data, History, Legibility data etc.)
- Understanding Business Goals & Setting-up of Variable Pay plan
- Variable Pay plan design, Defining Fields & Launch
- Knowledge on Planning Cycle

# SAP SF Learning Management System Course Syllabus

#### Introduction to SF LMS

- Points Introduction to Success Factors
- User management
- User Records
- Parts inside user sheet
- User connectors and other standard connectors
- Data flow from BIZX to LMS
- Assignment Profiles

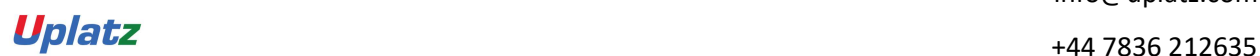

Uplatz

Training Provider for IT and Certification Courses

#### Learning Management

- Items Creation AND Management
- Scheduled Offerings Create
- edit
- close and cancel
- **Instructors**
- Item Requests
- Catalogs
- Registration
- Enrollment status
- Subject Areas
- Perquisites
- **Substitutes**
- Segments
- Approval Process
- Pricing

#### Role and Security Management

- User and Admin Roles
- Domains
- Domain Restriction
- Workflow group and workflow ID'S
- Entity and function

#### Curriculum Management

- Curriculum, Contents of curricula
- Completion status of curricula

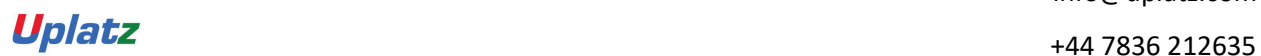

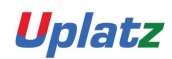

Training Provider for IT and Certification Courses

• Period based assignment in Curricula

#### Content Management

- Content Objects AICC
- SCORM
- Types of communication- Launch type

### System Administration

- General settings
- Basic configurations
- CUSTOM COLUMN Creations
- ASM

### Notifications

- Notification templates
- Notification triggers

#### Resource Management

- Physical Resources
- Locations
- Equipment
- Instructor

#### Commerce Management

- Account codes
- COSTS AND Pricing
- Base and Additional Costs
- Cost and Profit center
- Cost Name
- Cost summary and Cost calculation tab

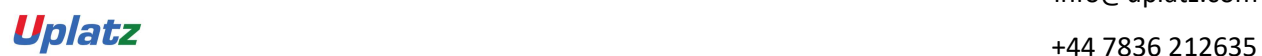

Uplatz

Training Provider for IT and Certification Courses

- Manage Financial Transactions
- Record learning financial
- Cancellation policies

### Evaluation Surveys

- User evaluations
- Configuration of new questionnaire surveys
- Pre and Post exams
- Question EDITOR
- Exams object model creation
- Report Management